### **RBsource**®

# **Quick Start Card**

#### **Home Screen Dashboard**

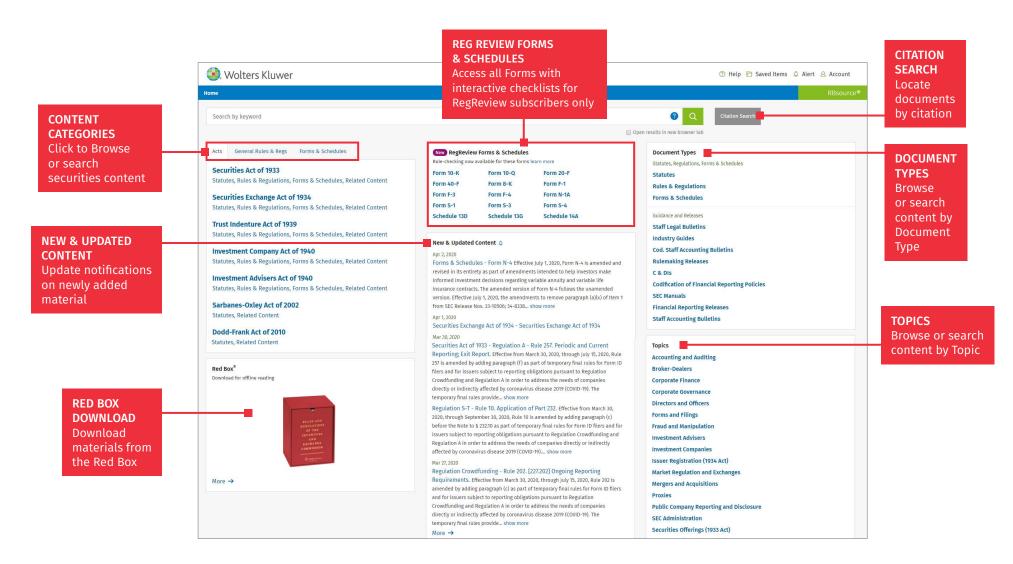

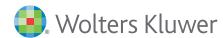

### **RBsource**®

## **Quick Start Card**

#### **Search Results Dashboard**

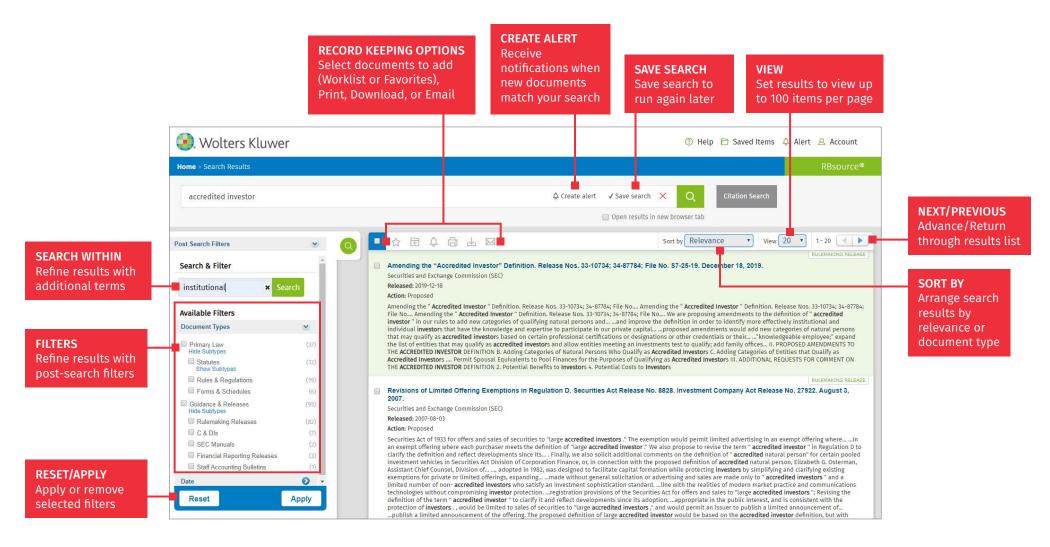

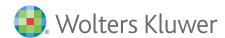

## **RBsource**®

## **Quick Start Card**

#### **Document View**

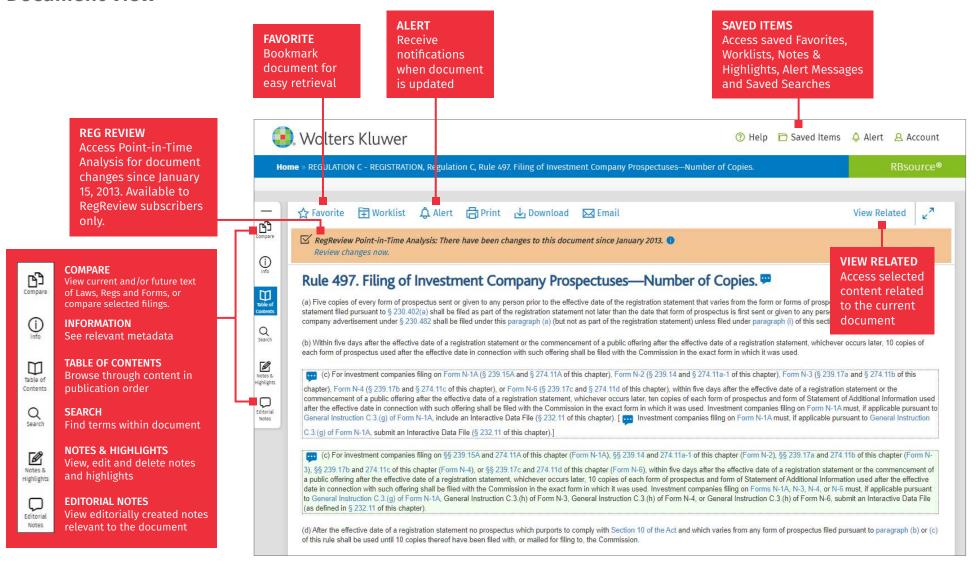

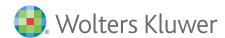